## 國立東華大學 110 學年度第 2 學期選課注意事項 **110.12.17<sup>版</sup>**

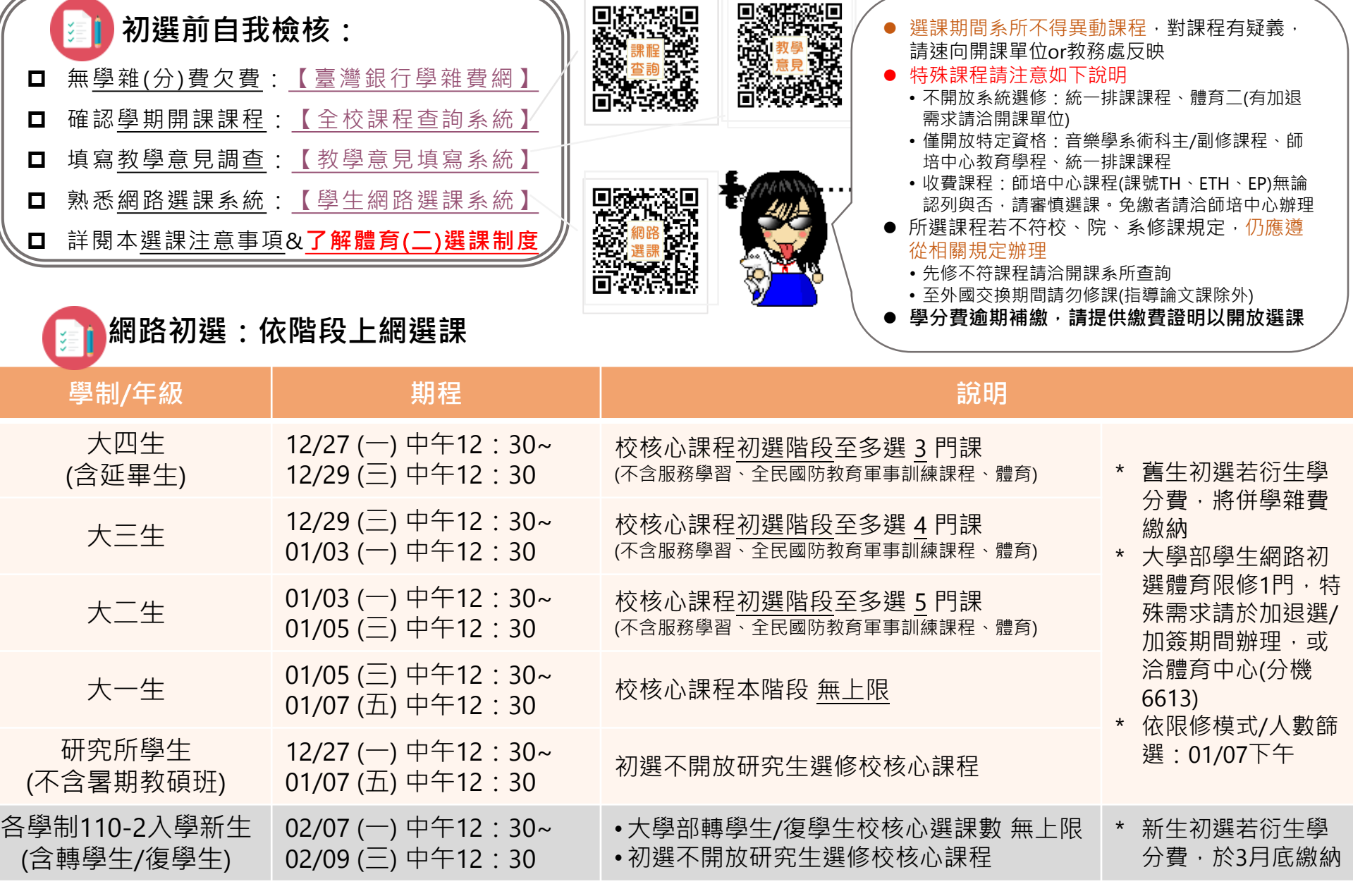

**網路加退選 (本階段結束後﹐不再受理課程退選申請)** ──<sup>▲登入選課系統可查詢初選篩選紀錄</sup>

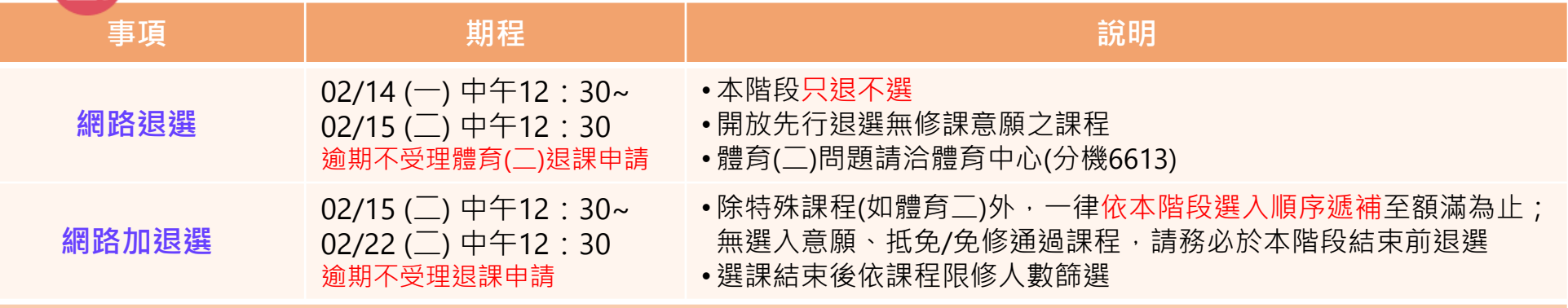

**加退選結束後,請在**02/25(**五**)~03/08(**二**)**內,[至【學生網路選課系統】確](https://sys.ndhu.edu.tw/AA/CLASS/subjselect/Default.aspx)認點選送出**or**列印表單至系辦反映問題**

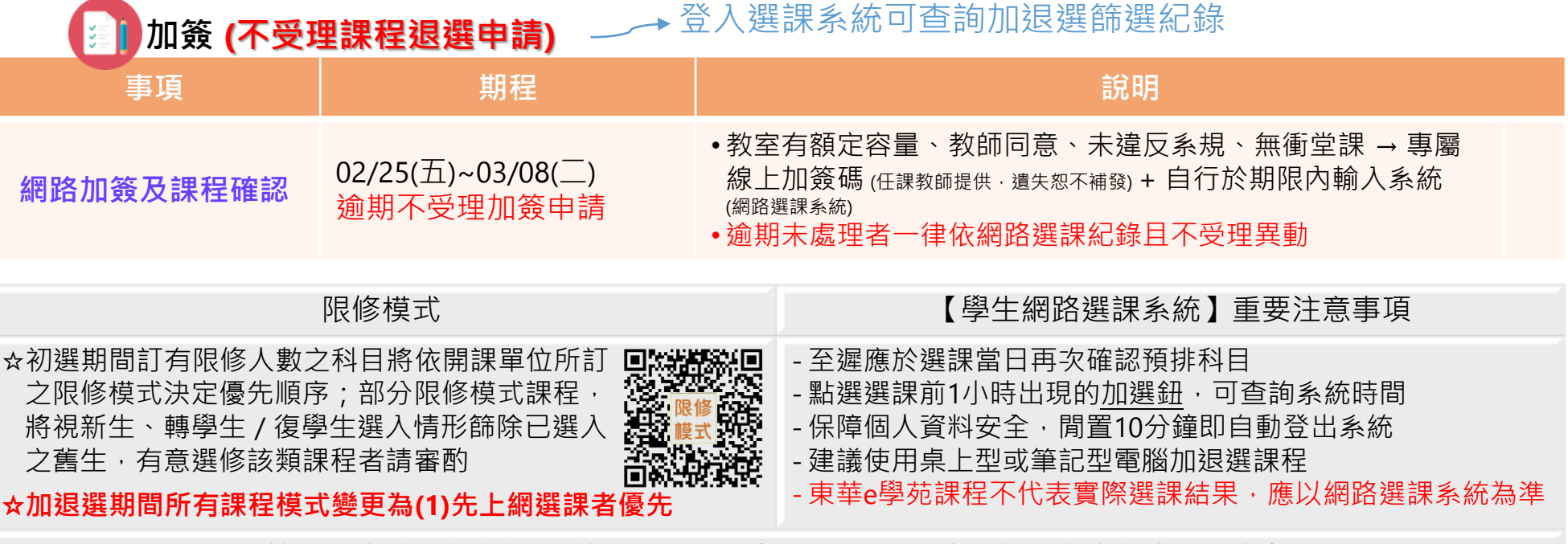

禁止干擾網路系統、使用外掛程式、冒用他人帳號,違者依校規議處